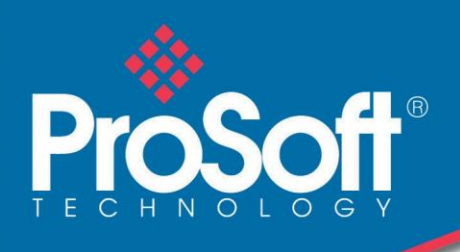

# DATENBLATT

**Modbus® TCP/IP to Siemens® Industrial Ethernet Communication Gateway**

**PLX31-MBTCP-SIE**

ProSo

Das Modbus® TCP/IP to Siemens Industrial Ethernet Communication Gateway von ProSoft Technology ermöglicht eine bidirektionale Hochgeschwindigkeits-Datenübertragung zwischen Modbus® TCP/IP-Steuerungen und den programmierbaren Automatisierungssteuerungen (PAC) S7-400, S7-300, S7-200, S7- 1200 und S7-1500 von Siemens® .

Zudem umfasst das Gateway verschiedene Funktionalitäten - so u. a. die Datenpriorisierung -, die eine einfache Integration, kürzere Inbetriebnahmezeiten und eine optimierte Leistung ermöglichen.

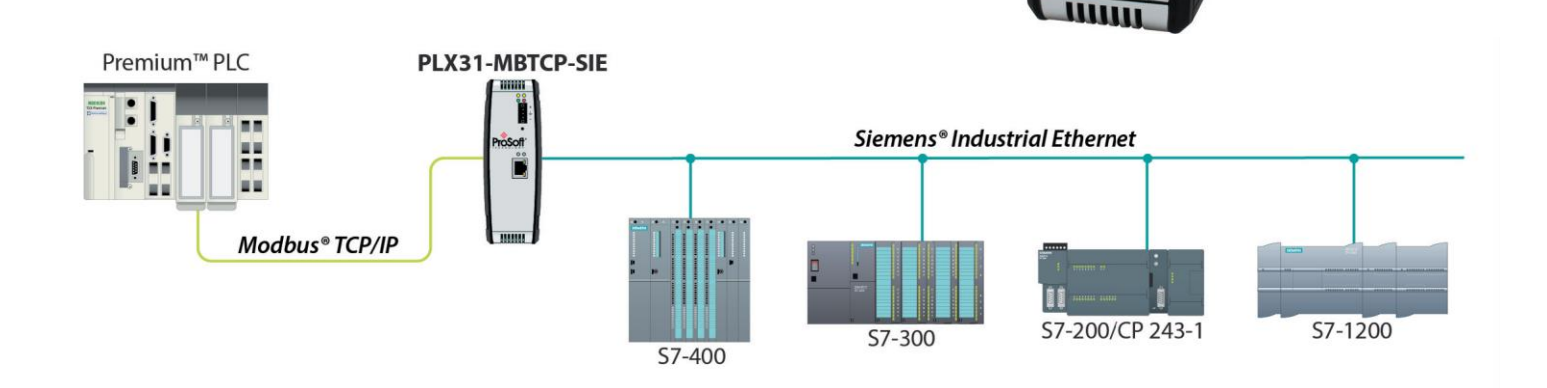

#### **Funktionen**

- Das Dienstprogramm ProSoft Discovery Service ermöglicht es Ihrem PC, das Gateway zu erkennen und seine standardmäßige IP-Adresse zu ändern, ohne dabei im selben Subnetz angesiedelt sein zu müssen.
- Unterstützt bis zu 20 gleichzeitige Client- und Server-Verbindungen, wodurch eine schnellere Kommunikation zwischen Geräten wie u. a. HMI, SCADA-Systemen, Leistungsmonitoren und Flow-Computern möglich ist.
- ◆ Neben den S7-Steuerungen von Siemens® kann das Gateway auch zusammen mit S5-Steuerungen mit entsprechender Schnittstelle eingesetzt werden.
- Das Gateway umfasst einen SD-Kartensteckplatz (SD-Karte optional) zum Speichern der Konfigurationsdateien. Diese können für die Notfallwiederherstellung verwendet werden.

# **Spezifikationen**

#### **Modbus® TCP/IP-Spezifikationen**

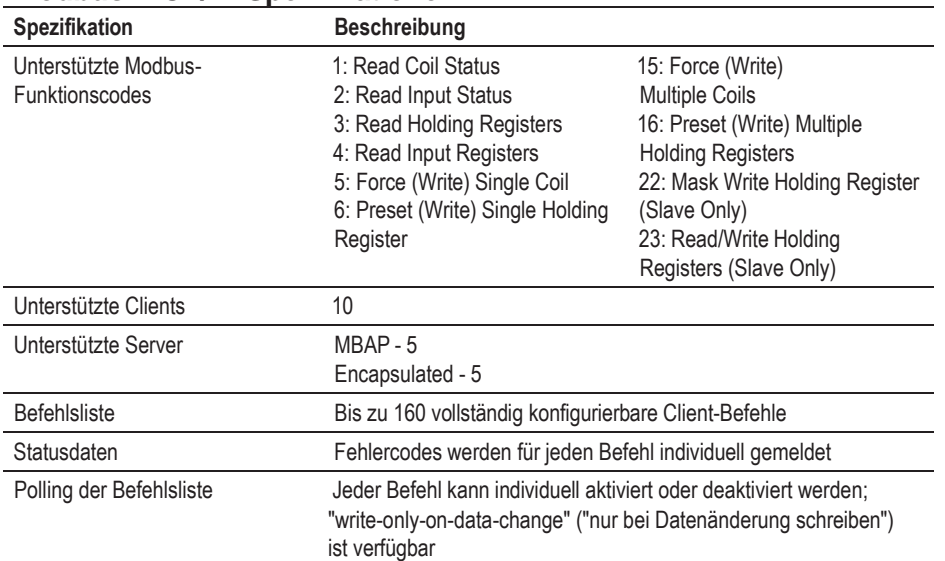

#### **Siemens® Industrial Ethernet-Spezifikationen**

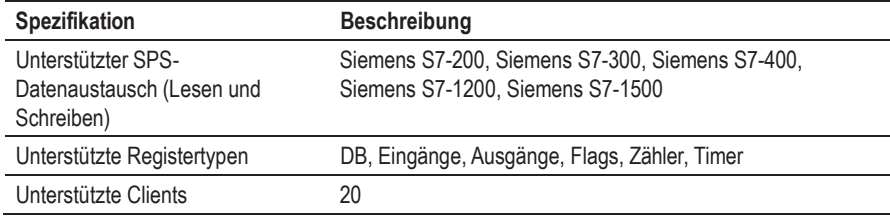

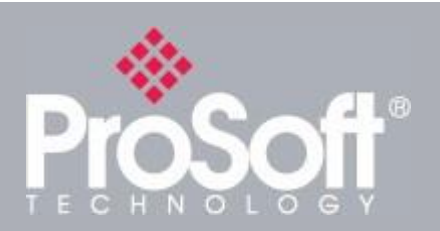

**Where Automation Connects™**

#### **Weltweiter Vertrieb**

**Die Produkte von ProSoft Technology® werden weltweit durch ein Netzwerk von mehr als 500 Händlern in über 50 Ländern vertrieben und unterstützt. Unsere sachkundigen Händler sind mit den Anforderungen IhrerAnwendungen vertraut. Eine vollständige Händlerliste finden Sie auf unserer Website unter: [www.prosoft-technology.com](http://www.prosoft-technology.com/)**

### **Weltweiter Support**

**Wir sind für Sie da.**

**Alle Produkte von ProSoft Technology werden durch kostenlosen technischen Support unterstützt. Wenden Sie sich per Telefon oder E-Mail direkt an unser Technical Support Team.**

# **Weltweite Niederlassungen**

**Wir sind in Ihrer Nähe.**

**ProSoft Technology unterhält weltweit Regionalbüros, die Ihnen bei allen Belangen rund um Ihre Industrieanwendungen helfen können. Wenn Sie Unterstützung benötigen, um die für Ihre spezifische Anwendung am besten geeignete Lösung von ProSoft Technology auszuwählen, dann finden Sie alle erforderlichen Kontaktinformationen unter der Rubrik "Contact us" - "Distributor Sales Contact" auf unserer Website:**

**[www.prosoft-technology.com](http://www.prosoft-technology.com/)**

**Gleichgültig, welchen Umfang Ihre Anwendung hat - unsere Experten stehen bereit, um Ihnen bei der Auswahl der richtigen Kommunikationslösung zu helfen.**

# **Hardware-Spezifikationen**

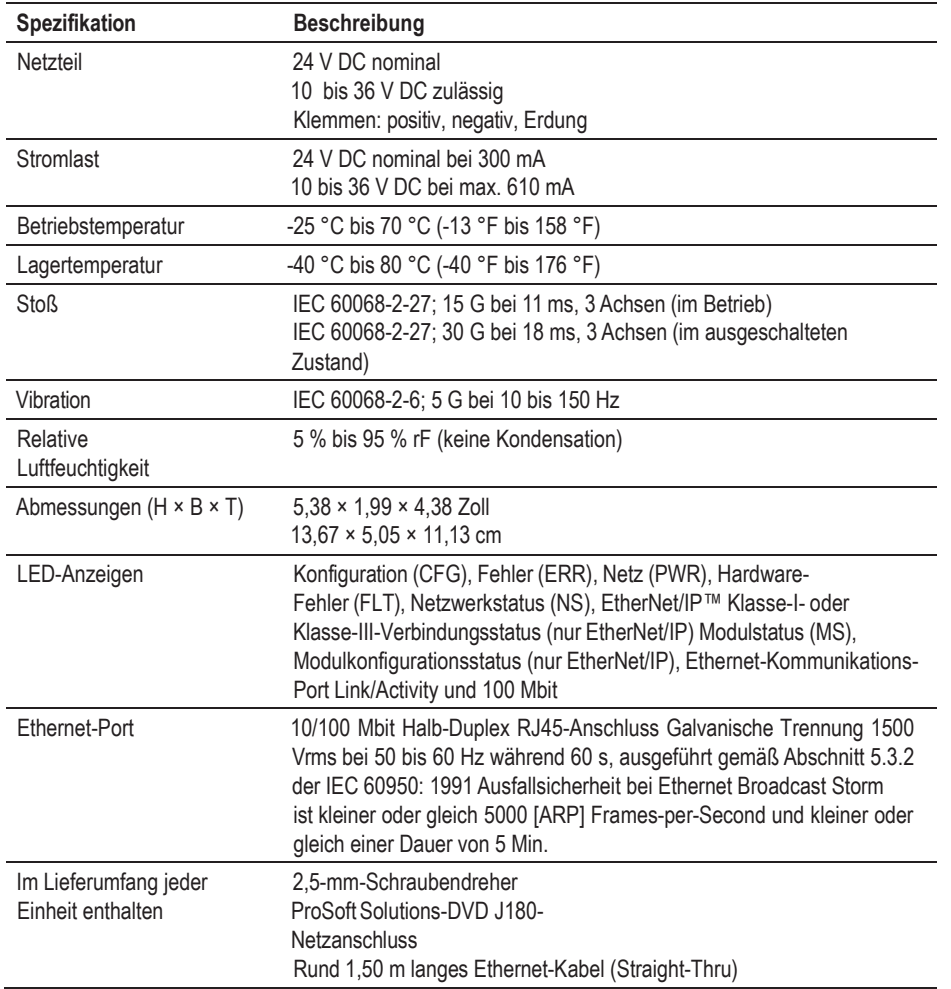

# **Zulassungen und Zertifikate**

ATEX Zone 2

CB Safety

CE-Kennzeichen

UL/cUL Class 1 Div 2

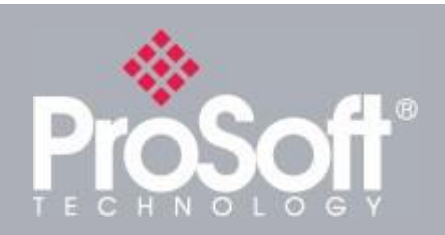

# **Zubehör**

**ProSoft Technology® bietet eine umfassende Palette an ergänzenden Hard- und Softwarelösungen für eine große Bandbreite von industriellen Kommunikationsplattformen an. Eine vollständige Liste unserer Produkte finden Sie auf unserer Website unter: [www.prosoft-technology.com](http://www.prosoft-technology.com/)**

#### **Bestellinformationen**

**Um dieses Produkt zu bestellen, verwenden Sie bitte folgende Angaben:**

**Modbus® TCP/IP to Siemens® Industrial Communication Gateway**

**PLX31-MBTCP-SIE**

**Um eine Bestellung aufzugeben, wenden Sie sich bitte an Ihren ProSoft Technology-Händler vor Ort. Um eine Liste der in Ihrer Nähe befindlichen ProSoft Technology-Händler anzuzeigen, navigieren Sie bitte zu: [www.prosoft-technology.com](http://www.prosoft-technology.com/) und wählen Sie im Menü Where to Buy.**

**Copyright © 2018 ProSoft Technology, Inc. Alle Rechte vorbehalten. 03/15/2018 Änderungen der Spezifikationen ohne vorherige Ankündigung vorbehalten.**